Centro de Matemática, Modelagem e Ciências Sociais.

UNIVERSIDADE FEDERAL DO ABC

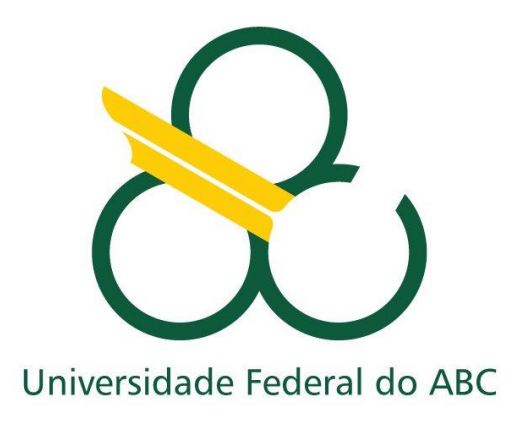

## RELATÓRIO PARCIAL DE INICIAÇÃO CIENTÍFICA

## **Modelos de Pulsares Binários e Emissão de Ondas Gravitacionais**

Orientador: Profª. Drª. Cecilia B. M. H. Chirenti

Aluno: Renan Santos

Data: 29/03/2013

Santo André

# **Sumário**

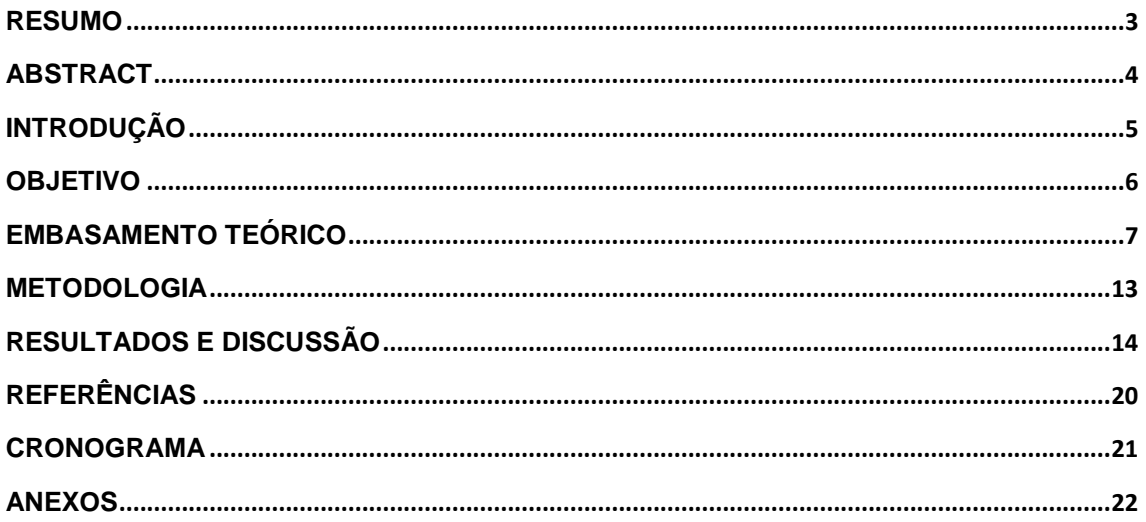

## <span id="page-2-0"></span>**Resumo**

Estrelas de nêutrons são os atuais laboratórios da Relatividade Geral. Apesar de terem sido previsto pela teoria como soluções das Equações de Campo de Einstein, esses objetos fascinantes ainda desafiam toda a comunidade científica por ter intrinsecamente muitas características físicas de alto nível de energia, tais como campo magnético forte (10 $9\,$  G ~ 10<sup>15</sup> G), densidade central próxima da densidade nuclear (10<sup>14</sup> g / cm<sup>3</sup>), fonte de neutrinos, superfluidez, frequência angular elevada (1000 rotações por segundo) e assim por diante. Em primeiro lugar, resolvendo as famosas Equações de Tolman-Oppenheimer-Volkoff (TOV) usando métodos numéricos (Runge-Kutta) no MatLab, este projeto tem como objetivo descrever a estrutura de uma estrela de nêutrons assumindo que é equivalente a um corpo esfericamente simétrico de material isotrópico e em equilíbrio hidrostático; em segundo, analisar os resultados e comparar com a literatura [1].

## <span id="page-3-0"></span>**Abstract**

Neutron stars are the current laboratories of General Relativity. Even though they have been predicted by the theory as solutions of the Einstein's Field Equations, these fascinating objects still challenge the entire scientific community by having intrinsically many physical features in high energy level such as strong magnetic field  $(10^9 \text{ G} \sim 10^{15} \text{ G})$ , central density near to the nuclear density (10<sup>14</sup> g/cm<sup>3</sup>), source of neutrinos, superfluidity, high angular frequency (1000 revolutions per second) and so on. Firstly, by solving the famous Tolman– Oppenheimer–Volkoff (TOV) equations using numerical methods (Runge-Kutta) on MatLab, this project aims to describe the structure of a neutron star assuming that is equivalent to a spherically symmetric body of isotropic material which is in hydrostatic equilibrium; secondly, analyses the results and compares to the literature  $_{11}$ .

### <span id="page-4-0"></span>**Introdução**

Há tempos o homem vem estudando o misticismo das estrelas. Primeiramente com estudos pouco fundamentados, o homem tem buscado meios de explicar seus arredores, sendo uma de suas metas, entender o céu e sua infinidade. A astrologia, embora pouco empírica e fracamente embasada no método científico, teve uma forte influência na teoria de campos que a cada dia é estudada e aprimorada por muitos físicos  $_{[2]}$ . Um forte pensamento, e talvez renovador, para o século XVII foi feito pelo físico e matemático Sir Isaac Newton ao estudar com afinco a natureza. Isaac Newton se baseou nas teorias da astrologia que supunham a existência de uma força à distância e, portanto, sem contato mecânico que sugeria modificações em nosso comportamento <sub>[2]</sub>. Mesmo que essa ideia tenha sido mal vista pela comunidade científica, Isaac Newton não deixou de notar algo mais profundo e filosófico, que talvez fosse mudar os olhos da física – a existência de campos que atuam à distância por uma força. Baseado nisso começou a observar as modificações da maré, as quais muitos pescadores há tempos já notavam, no entanto, para Newton era mais do que uma simples coincidência as fases da Lua interferirem na maré. Assim, depois de muito estudo e dedicação exclusiva para a física e matemática, chegou à famosa expressão da força gravitacional e concluiu que todos os astros eram sujeitos a essa força em que massa atrai massa.

Até então, mal sabiam os físicos que nasceria um dos maiores físicos do século, Albert Einstein. Desde pequeno Einstein teve contatos que dia após dia testavam sua capacidade  $_{[3]}$ , como a vez em que seu pai o entregou uma bússola a qual o fez questionar porque a agulha se mexia sem contato físico. Esse tipo de experiência passou por Einstein por toda sua vida e foi a partir do próprio magnetismo, que tanto o encantou durante a academia, que o fez revolucionar a mecânica newtoniana. Em 1905, publicando seu quarto artigo, Einstein entrega à comunidade científica sua grandiosa descoberta, a Relatividade Especial. Onze anos depois, em 1916, conclui, em partes, a Relatividade Geral modificando não só a mecânica newtoniana, mas também criando novas notações matemáticas. Uma das maiores contribuições de Einstein à matemática, foi sua notação tensorial de soma. Já para a física,

Einstein demonstrou que existia uma relação entre a geometria do espaçotempo e as características físicas da matéria e da radiação [4].

A Relatividade Geral iniciou no século XX, com equações tensoriais muito difíceis de se resolver, principalmente, pela não-linearidade e quantidade de equações, o que atualmente foi facilitado com a matemática computacional. Contudo, algumas soluções foram surgindo com o tempo, por exemplo, as métricas de Schwarzschild, para descrever campo gravitacional externo de corpos com simetria esférica sem rotação [4], de Kerr, para espaço vazio ao redor de uma distribuição de massa de simetria axial em rotação [4], de Friedmann-Robertson-Walker, para Universo isotrópico e homogêneo, entre muitas outras métricas. Tais soluções foram propondo explicações aproximadas dos resultados que se conseguia obter pelas tecnologias emergentes do ramo aeroespacial com novos telescópios, melhores lentes, detectores de ondas gravitacionais, etc  $_{[4]}$ .

#### <span id="page-5-0"></span>**Objetivo**

Este projeto visa o estudo da estrutura interna estelar analisando o comportamento da matéria contida juntamente com suas características termodinâmicas. Esse estudo será usado primeiramente em casos newtonianos, equação de Lane-Emden, para futuramente ser comparado com casos mais relativísticos e realistas. Já para o estudo das estrelas relativísticas, primordialmente, mostra-se maior importância à relatividade geral e suas implementações na teoria estelar, intrínsecas nas equações de Tolman-Oppenheimer-Volkoff.

### <span id="page-6-0"></span>**Embasamento Teórico**

#### *Equação de Estado Politrópica*

No estudo da estrutura estrelar foi essencial adquirir alguns conhecimentos mais aplicados da termodinâmica e mecânica clássicas. Primeiramente, estudou-se o comportamento da matéria e como descrevê-la matematicamente utilizando equações de estado. Já nesse estudo, foi possível notar a importância de certas grandezas físicas como densidade, pressão e temperatura como fundamentais características que modelam toda a estrutura estelar. Nesse projeto, deu-se mais atenção às equações de estado politrópicas que, embora não representem na íntegra a natureza da matéria estelar, descrevem bem as regiões mais estáveis e com perfis mais definidos – o que não ocorre de verdade visto que há muitos estudos voltados para definir as transições entre núcleo, mantos e crosta da estrela. Contudo, as equações politrópicas são fáceis de se estudar em laboratório, podendo assim avaliar o que acontece com a matéria em ambientes mais extremos, mesmo que ainda não se tenha dados experimentais nas mesmas condições que o interior de uma estrela. A partir disso, foram escolhidas as equações de estado politrópicas não só por simplificar matematicamente, mas também porque geram uma razoável aproximação.

De modo geral, uma equação de estado relaciona as grandezas físicas temperatura, densidade e pressão. No caso da equação de estado para um politropo de índice *n*, tem-se:

$$
P = K\rho^{1+\frac{1}{n}}
$$

Os valores da pressão dependem apenas da densidade, onde *K* e *n* são constantes. Em algumas aplicações, *K* é fixada pelas condições do gás, como por exemplo no caso degenerado. Em outros casos, *K* é um parâmetro livre, que pode ter valores diferentes para estrelas diferentes. Geralmente, *P* inclui a pressão do gás e da radiação. Se a pressão da radiação é muito menor que a pressão do gás, pode-se dizer que a pressão independerá da temperatura <sub>[5]</sub>. Nesse caso, tem-se a pressão unicamente como função da densidade.

### *Índice Politrópico*

Alguns valores para o índice politrópico possuem um rigor físico maior caracterizando alguns perfis termodinâmicos. Na tabela abaixo, foram destacados os mais utilizados durante o projeto.

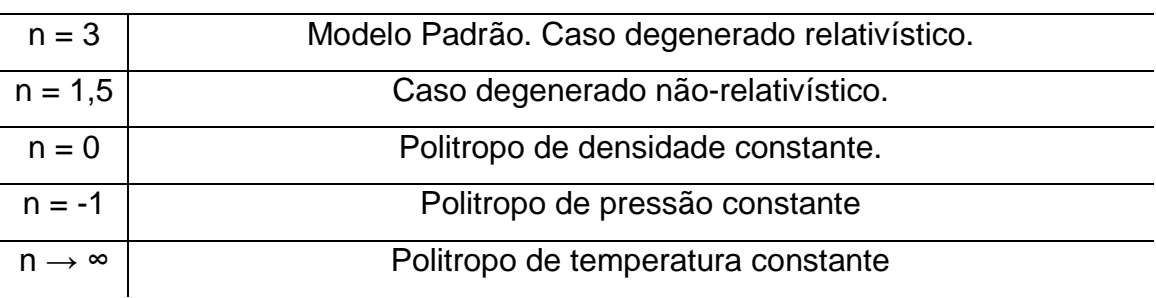

#### **Índices Politrópicos**

**Tabela 1 –** Índices Politrópicos e suas interpretações.

Um fato interessante é que para *n = 3*, a pressão da radiação é muito maior que a pressão do gás enquanto que para  $n = 1.5$ , o contrário <sub>[5]</sub>. O caso de  $n =$ *1.5,* está associado a estrelas em equilíbrio convectivo adiabático, isto é, o interior é completamente convectivo, e elementos de massa subindo (ou descendo) de uma região com densidade  $\rho$  e temperatura T para outra com densidade  $\rho'$  e temperatura  $T'$  ajustam-se rapidamente às novas condições sem trocas de calor. O caso  $n = 3$  corresponde a estrelas em equilíbrio radiativo  $_{[5]}$ .

#### *Estrelas Newtonianas*

Em primeiro momento, estudou-se o interior de estrelas newtonianas resolvendo a Equação de Lane-Emden. Essa equação foi desenvolvida a fim de simplificar as equações que descrevem uma estrela politrópica newtoniana gerando uma equação diferencial ordinária. Nesse estudo, assumiu-se que toda matéria da estrela respeita a mesma equação politrópica, em equilíbrio hidrostático e respeitando a continuidade da massa ao longo do raio (estrela esférica). Seguindo então as três equações:

$$
P(\rho) = K\rho^{\gamma} \text{ , com } \gamma = 1 + \frac{1}{n} \qquad (1)
$$

Equação Politrópica

$$
\frac{dP}{dr} = -\rho(r)g, \text{ com } g(r) = \frac{GM(r)}{r^2} \qquad (2)
$$

Equação de Equilíbrio Hidrostático

$$
\frac{dM}{dr} = 4\pi\rho(r)r^2 \quad (3)
$$

#### Equação da Continuidade da Massa

Eliminando a massa *M(r)* das equações (2) e (3), obtêm-se:

$$
\frac{d}{dr}\left(\frac{r^2}{\rho}\frac{dP}{dr}\right) = -4\pi G r^2 \rho \quad (4)
$$

No entanto, para um politropo de índice n, a expressão (1) garante uma relação entre pressão e densidade a qual foi usada para eliminar a pressão *P(r)* da equação (4).

$$
\frac{d}{dr}\left(r^2\rho^{\frac{1}{n}-1}\frac{d\rho}{dr}\right) = -\frac{n}{n+1}\frac{4\pi G r^2\rho}{K} \quad (5)
$$

Introduzindo as variáveis *x* e *y*, definidas pelo sistema:

$$
r = Ax \qquad (6)
$$

$$
\rho = by^n \qquad (7)
$$

Em (6) e (7), *A* e *b* são constantes a serem determinadas tais que *x* e *y* sejam variáveis adimensionais. As unidades de *A* devem ser as mesmas de *r*, ou [*cm*], e as de *b* as mesmas de  $\rho$ , ou  $\left[g/cm^3\right]_{5}$ . Mas assume-se que  $\rho$  é uma função de *r*, logo quando se aproxima do centro da estrela (*r = 0*) tem-se a densidade central  $\rho_c$ . Contudo, como *y* é uma função de *x*, quando  $x \to 0$ ,  $y \rightarrow 1$  e, portanto, *b* é igual a  $\rho_c$ .

Após fazer a substituição de variáveis juntamente com as condições de contorno <sub>[2]</sub>, chega-se na Equação de Lane-Emden.

$$
\frac{d^2y}{dx^2} + \frac{2}{x}\frac{dy}{dx} + y^n = 0
$$

Durante a demonstração é possível ver que surge uma expressão constante multiplicando *r*, a qual se chamou anteriormente de *A*. Dada por,

$$
A^2 = \frac{(n+1)K}{4\pi G\rho_c^{\frac{n-1}{n}}}
$$

#### *Relatividade Geral*

Para modelar a estrutura interna de estrelas mais compactas a física newtoniana não é suficiente, pois o comportamento da matéria altera a geometria do espaço, fato extraído das equações de campo de Einstein as quais relacionam como a matéria muda as configurações do espaço e do tempo. No entanto, para se resolver as equações de campo de Einstein é preciso propor algumas simplificações, dados seus históricos de não linearidade e complexidade.

$$
G_{\alpha\beta} = \frac{8\pi G}{c^4} T_{\alpha\beta}
$$

#### Equações de Campo de Einstein

Ao lado esquerdo da equação tem-se o tensor de Einstein o qual está relacionado com os tensores de Riemann que descrevem a geometria do espaço, enquanto ao lado direto tem-se o tensor de energia e momento o qual descreve as propriedades da matéria e da radiação  $_{[6]}$ . É importante ressaltar que essa equação é uma equação tensorial em que os sub-índices  $\alpha \in \beta$  estão relacionados com a base de coordenadas do espaço estudado e como nesse projeto a finalidade é o estudo do interior estelar adota-se coordenadas esféricas. Logo, os subíndices  $\alpha \in \beta$  serão (*t,r,θ,φ*).

#### *Estrelas Relativísticas*

Primeiramente, considere que os objetos a serem estudados são esféricos e que o fluido que os compõe é um fluido isotrópico e perfeito. Além disso, assume-se uma métrica estática, a qual define que tanto o espaço-tempo quanto a matéria contida não muda suas propriedades conforme o tempo cresce.

A partir dessas proposições é possível resolver as equações de Einstein e assim demonstrar a equação de equilíbrio hidrostático pós-newtoniano, ou Equação de Oppenheimer-Volkoff.

$$
\frac{dP}{dr} = -G \frac{\left(m + 4\pi r^3 \frac{P}{c^2}\right)}{r^2 \left(1 - 2G \frac{m}{c^2 r}\right)} \left(\rho + \frac{P}{c^2}\right)
$$

Onde  $\rho$  é a densidade de massa total,  $P$  a pressão e  $m$  a massa, ambos funções de *r*. Sendo constantes *G,* a constante universal gravitacional, e *c* , a velocidade da luz.

Fazendo algumas mudanças de variáveis para auxiliar a aplicação do método numérico, assume-se que:

$$
\xi = Ar,
$$
  
\n
$$
v(\xi) = \frac{A^3}{4\pi \rho_c} m(r),
$$
  
\n
$$
\theta^n(\xi) = \frac{\rho}{\rho_c},
$$
  
\n
$$
A = (4\pi G \frac{1}{n+1} \frac{\rho_c}{\sigma c^2})^{\frac{1}{2}}
$$
  
\n
$$
\sigma = (\frac{P_c}{\rho_c c^2})
$$
  
\n
$$
\frac{\rho_c}{\sigma c^2} = (\frac{c^2}{K})^n \sigma^{n-1}
$$

Todos os valores com subíndice *c* referem-se ao centro (*r* = 0) [1]. Por análise dimensional é possível ver que a dimensão da equação para *A* é [m-1 ].

As condições iniciais são  $\theta = 1$  em  $\xi = 0$  (centro da estrela), e  $\theta = 0$  em  $\xi = \xi_1$  (ξ quando r é o raio total da estrela). Esses valores estão relacionados com condições de contorno físicas da mesma forma que foi estudada em Lane-Emden as quais estão relacionadas à massa ser zero quando se está no

centro, à densidade ser a densidade central no centro e zero na superfície juntamente com a pressão. Como a massa é zero no centro então  $v(0)$  será zero também. Interessante notar também que ao fazer σ  $\rightarrow$  0, volta-se a equação de Lane-Emden respeitando a mecânica newtoniana em casos nãorelativísticos.

## <span id="page-12-0"></span>**Metodologia**

Em primeiro momento, resolveu-se alguns casos com solução analítica da equação de Lane-Emden, para índice politrópico igual a 0 e 1. No entanto, quando o índice politrópico é diferente de 0 ou 1, a EDO se torna não linear e, portanto, mais complexa. Nota-se, então, a necessidade de métodos numéricos. O primeiro método utilizado foi pela função ode45 do software MatLab, que é uma função baseada na fórmula explícita de Runge-Kutta de (4,5), o par Dormand-Prince. Essa função resolve com boa precisão equações diferenciais ordinárias ponto-a-ponto, necessitando de um passo fixo e um vetor contendo as condições iniciais. Tais condições são retiradas da própria natureza da estrela e suas definições, como densidade e pressão tendendo a zero ao se chegar próximo do raio da estrela. Contudo, há alguns problemas de divergência quando *x* tende a zero, pois na equação de Lane-Emden há um termo  $\frac{2}{n}$  $\frac{2}{x}$ . Para resolver essa indeterminação, usou-se o método de Frobenius que consiste em achar os coeficientes do polinômio pela expansão de Taylor e de uma solução exponencial genérica da EDO. Assim as relacionando, é possível descrever uma regressão dos coeficientes, os quais são função dos anteriores, onde o primeiro é determinado pela condição inicial física. Porém o método de Frobenius apenas foi utilizado para índice politrópico igual 1, visto que é um método prático em funções lineares. A principal ideia era certificar que não estava gerando um grande erro em mudar a condição inicial de zero para um valor muito próximo de zero.

No estudo da estrutura estelar das equações de Tolman-Oppenheimer-Volkoff foi utilizado novamente a função ode45. No entanto, altera-se um pouco a função odeset, a qual estrutura a precisão da ode45, visto que as TOV são mais complexas.

## <span id="page-13-0"></span>**Resultados e Discussão**

#### *Estrelas Newtonianas*

Em primeira análise, ao resolver as equações de Lane-Emden obteve-se relações de densidade e raio, ambos parametrizados respectivamente em *y* e *x*. Usou-se para isso, o método descrito na metodologia com passo 0,01. Abaixo seguem gráficos do comportamento de *y* em relação a *x*, para índices politrópicos entre 0 e 4.

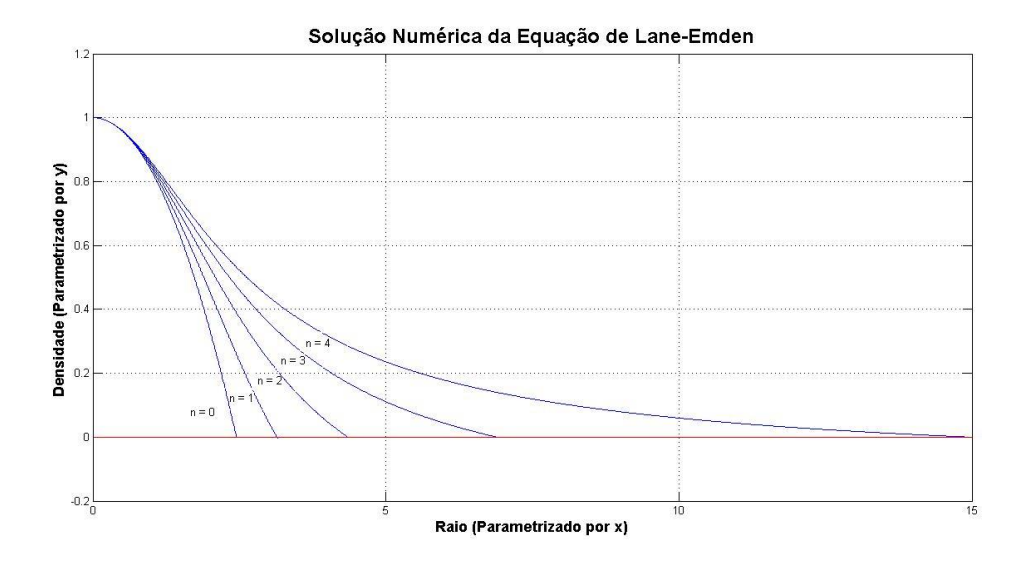

**Figura 1 –** Solução da Equação de Lane-Emden mudando o índice politrópico de 0 a 4.

Focou-se em estimar o parâmetro *x* tal que *y* fosse zero. Nesse ponto, temos um valor mínimo para *y* que condiz com as condições físicas, visto que *y* está relacionado a densidade e, portanto, ao se chegar no raio da estrela define-se pressão e densidade iguais a zero. Para achar esse ponto usou-se um método de interpolação de segundo grau em sua forma matricial, já que se estava usando o MatLab. Foi pego então 3 pontos, sendo dois positivos e um negativo. A partir disso, pelo teorema de Bolzano sabe-se que existe uma raiz entre esses pontos, a qual representaria uma aproximação boa já que o passo usado no Runge-Kutta era pequeno. Assim foi possível estimar valores máximos para *x*.

Como o projeto apenas previa na primeira parte uma introdução às estrelas, não foi aprofundado muito o estudo de estrelas politrópicas newtonianas. Basicamente, essa primeira parte deu base ao aluno para estudar as principais grandezas envolvidas no assunto e serviu posteriormente como comparação às implementações relativísticas.

#### *Estrelas Relativísticas*

Nessa parte, as configurações da função ode45 foram modificadas um pouco, alterando-se os valores de *Abstol* e *Reltol* da função odeset a fim de melhorar a precisão do método. Esses valores representam respectivamente os erros absolutos e relativos aplicados sobre *y* em cada passo do Runge-Kutta.

Na Figura 2 e 3 abaixo, é possível visualizar o comportamento monótono decrescente muito próximo ao que foi visto no estudo de estrelas newtonianas para os parâmetros relacionados com densidade e raio. No tratamento adimensional das Equações de TOV para fins numéricos, surge um termo chamado σ que depende da razão da pressão e densidade de energia quando se está no centro da estrela. Esse parâmetro está relacionado com o quão compacto é o objeto estudado e em alguns artigos e livros é denotado como *índice relativístico* [1],[8].

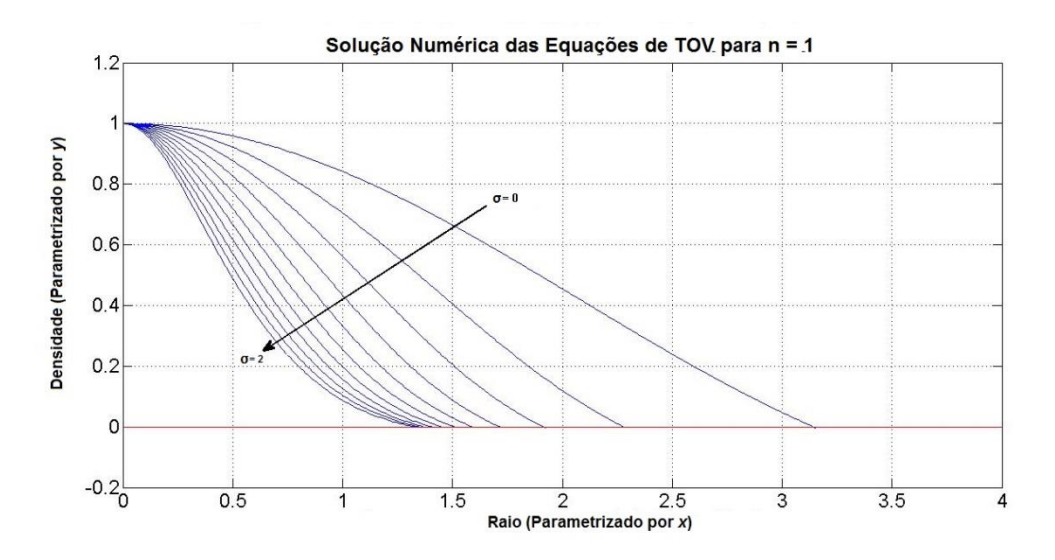

**Figura 2 –** Solução Numérica das equações de TOV para índice politrópico igual a 1, variando o valor de σ de 0 a 2 com passo 0,2.

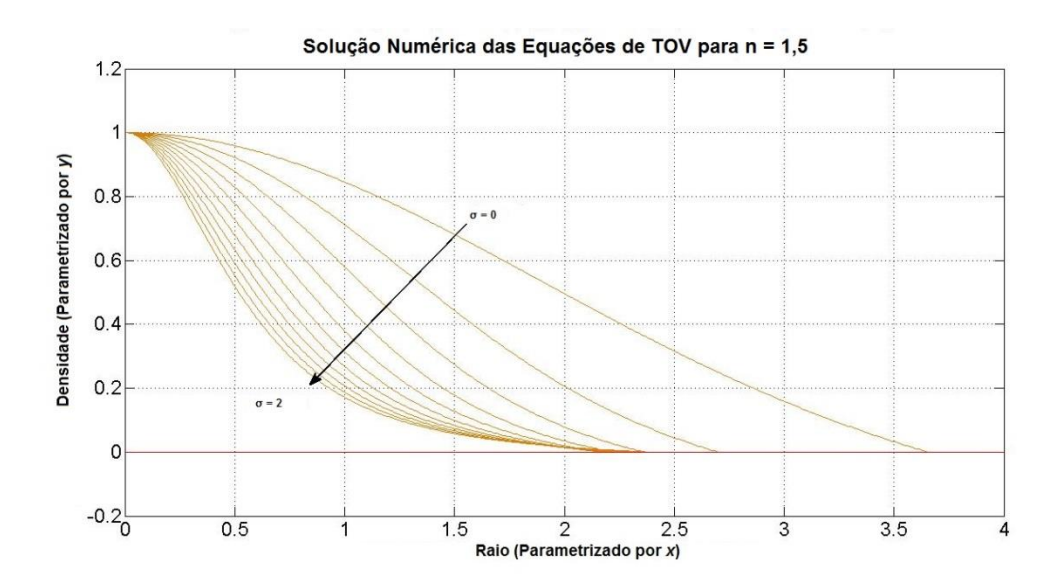

**Figura 3 –** Solução Numérica das equações de TOV para índice politrópico igual a 1,5, variando o valor de σ de 0 a 2 com passo 0,2.

Interessante notar que conforme σ aumenta, a variação da densidade por raio é mais acentuada mostrando perfis de estrelas mais relativísticos. Os valores de *x* em que as curvas chegam ao zero são estimados novamente por interpolação da mesma forma que foi feito no estudo de estrelas newtonianas e assim é possível determinar o Raio de uma estrela, dado sua constante *K* da equação de estado.

Para estudar a precisão do método numérico utilizado e avaliar os resultados obtidos, foi feita uma tabela contendo os valores para ξ, v(ξ), massa total M e M\_tilda.

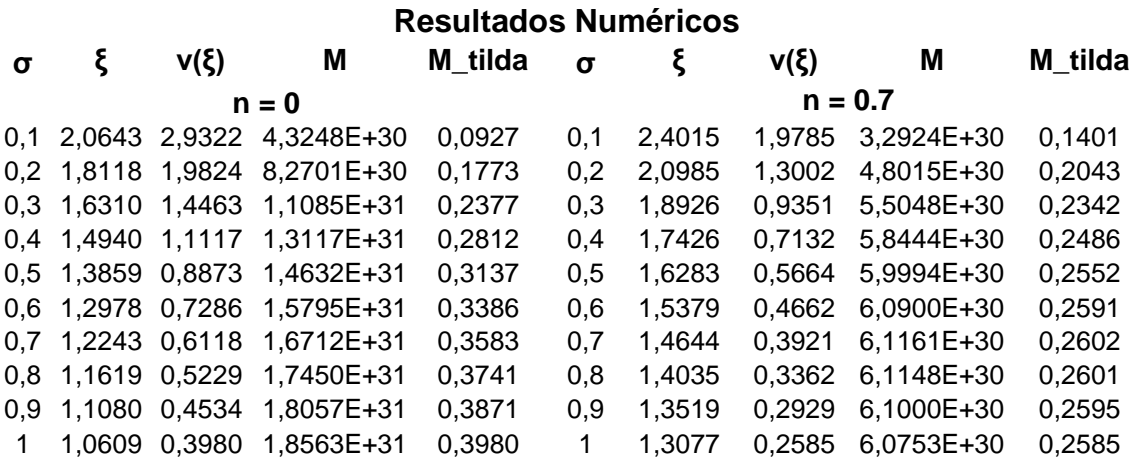

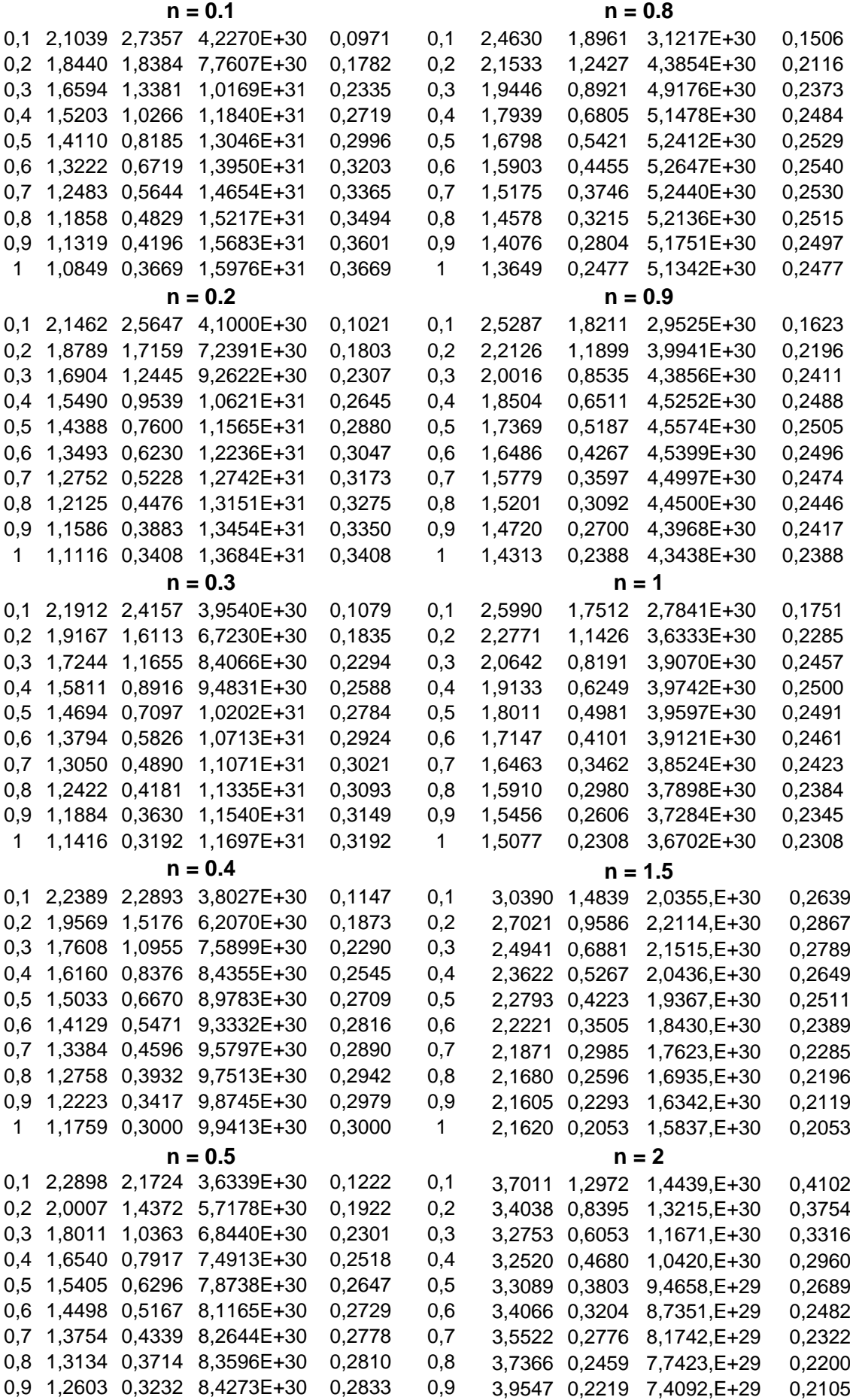

| 1   |                   |               | 1,2143 0,2845 8,4617E+30 | 0,2845 | 1       |                 |               | 4,2022 0,2032 7,1531,E+29 | 0,2032 |
|-----|-------------------|---------------|--------------------------|--------|---------|-----------------|---------------|---------------------------|--------|
|     | $n = 0.6$         |               |                          |        |         | $n = 2.5$       |               |                           |        |
|     | 0,1 2,3438 2,0698 |               | 3,4634E+30               | 0,1306 | 0,1     | 4,7870          | 1,1683        | 1,0116, E+30              | 0,6570 |
| 0,2 | 2,0477            | 1,3641        | 5,2440E+30               | 0,1977 | 0,2     | 4,7327          | 0,7604        | 7,8303,E+29               | 0,5085 |
| 0,3 | 1,8449            | 0,9827        | 6,1451E+30               | 0,2317 | 0,3     |                 | 4,9982 0,5558 | 6,3343, E+29              | 0,4114 |
| 0,4 |                   | 1,6962 0,7498 | 6,6217E+30               | 0,2497 | 0,4     | 5,5576 0,4389   |               | 5,3752, E+29              | 0,3491 |
| 0,5 | 1,5821            | 0,5966        | 6,8871E+30               | 0,2597 | 0,5     | 6,4640          | 0,3673        | 4,7564, E+29              | 0,3089 |
| 0,6 |                   | 1,4914 0,4899 | 7,0384E+30               | 0,2654 | 0,6     | 7,7401          | 0,3208        | 4,3474, E+29              | 0,2823 |
| 0,7 |                   | 1,4174 0,4119 | 7,1204E+30               | 0,2685 | 0,7     | 9,5216 0,2909   |               | 4,0967, E+29              | 0,2660 |
| 0,8 |                   | 1,3555 0,3529 | 7,1605E+30               | 0,2700 | 0,8     | 11,8812 0,2723  |               | 3,9661, E+29              | 0,2576 |
| 0,9 | 1,3031            | 0,3071        | 7,1779E+30               | 0,2707 | 0,9     | 14,8087         | 0,2620        | 3,9295, E+29              | 0,2552 |
| 1   |                   | 1,2578 0,2707 | 7,1790E+30               | 0,2707 | 1       | 18,1589 0,2575  |               | 3,9647, E+29              | 0,2575 |
|     |                   |               |                          |        | $n = 3$ |                 |               |                           |        |
|     |                   |               |                          |        | 0,1     | 6,8381          | 1,0780        | 7,0405, E+29              | 1,0780 |
|     |                   |               |                          |        | 0,2     | 7,9831          | 0,7134        | 4,6593, E+29              | 0,7134 |
|     |                   |               |                          |        | 0,3     | 10,8828 0,5394  |               | 3,5229, E+29              | 0,5394 |
|     |                   |               |                          |        | 0,4     | 17,8674 0,4525  |               | 2,9551, E+29              | 0,4525 |
|     |                   |               |                          |        | 0,5     | 37,0777 0,4227  |               | 2,7609, E+29              | 0,4227 |
|     |                   |               |                          |        | 0,6     | 90,2178         | 0,4493        | 2,9342, E+29              | 0,4493 |
|     |                   |               |                          |        | 0,7     | 161,7076 0,5258 |               | 3,4340, E+29              | 0,5258 |
|     |                   |               |                          |        | 0,8     | 187,0234        | 0,5960        | 3,8929, E+29              | 0,5960 |
|     |                   |               |                          |        | 0,9     | 187,2206        | 0,6370        | 4,1601, E+29              | 0,6370 |
|     |                   |               |                          |        | 1       | 184,0407        | 0,6567        | 4,2891, E+29              | 0,6567 |

**Tabela 2 –** Resultados do método numérico aplicado às equações de TOV.

Os valores massa estão em [kg], enquanto as outras variáveis são todas adimensionais.

Posteriormente, os resultados dessa tabela foram comparados com o artigo [1] obtendo um erro relativo na ordem de  $10^{-4}$ . Alguns valores da massa total ao se mudar os valores de σ possuem em primeiro momento um comportamento crescente, confirmando as áreas estáveis em que  $\frac{am}{d\sigma} > 0$ , no entanto, nota-se que existe um valor de σ máximo limiar da estabilidade da estrela. A mesma ideia está relacionada à  $\frac{d}{dt}$  $\frac{dm}{d\rho_c} > 0$ , condição de estabilidade da estrela [1], e como  $ρ<sub>c</sub>$  é diretamente proporcional a σ é possível fazer a mesma análise de estabilidade. Assim, motivou-se a análise dos gráficos de massa total por σ, que podem ser vistos a seguir para alguns valores de índice politrópicos.

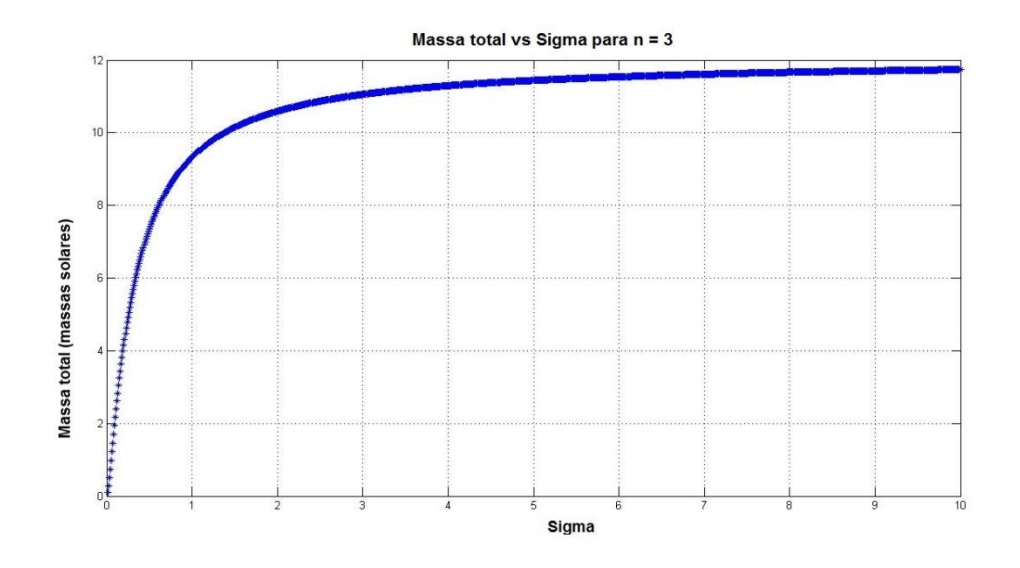

**Figura 4 –** Gráfico da massa total das possíveis estrelas para índice politrópico igual a 3 variando σ de 0 a 10.

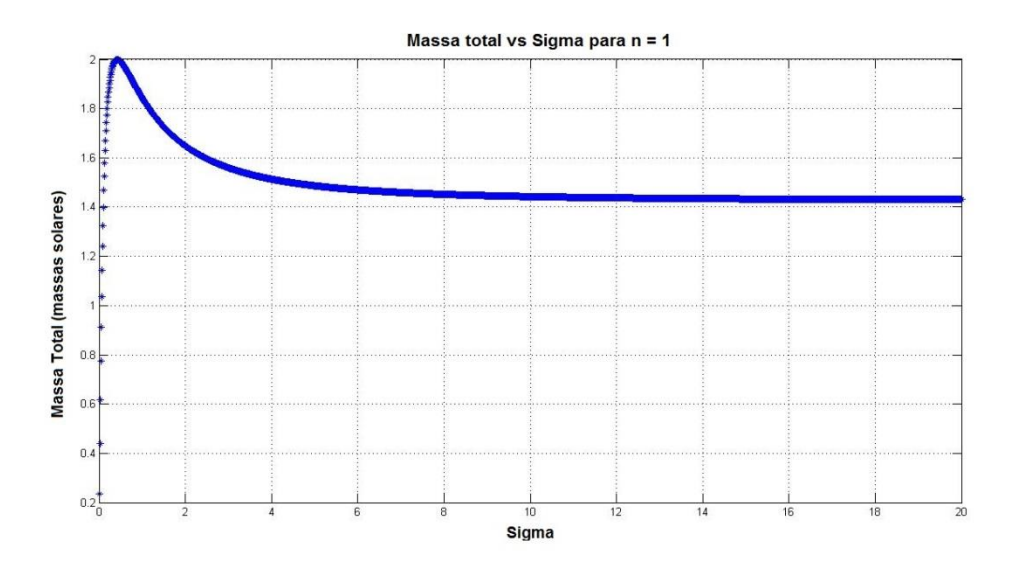

**Figura 5 –** Gráfico da massa total das possíveis estrelas para índice politrópico igual a 1 variando σ de 0 a 10.

As estrelas expressas nos gráficos acima são regidas pela equação politrópica com constante K = 1,30716e+15  $\frac{m^7}{kg s^4}$  [7]. Para  $n = 3$ , não se obteve um valor de massa máxima, pois ela depende de σ como uma função monótona crescente. Já para *n = 1*, obteve-se um ponto máximo de aproximadamente duas massas solares que condiz com alguns valores da literatura [4].

## <span id="page-19-0"></span>**Referências**

[1] Bludman, S. A. Stability of General-Relativistic Polytropes, Department of Physics, Univeristy of Pennsylvania, Philadelphia (1972).

[2] Isaacson, W., Einstein – Sua vida e seu Universo/ Walter Isaacson Tradução Celso Nogueira(et al.) – São Paulo: Compania das Letras 2007.

[3] Crease, Robert P. As Grandes Equações: Histórias das fórmulas matemáticas mais importantes e os cientistas que as criaram. / Robert P. Crease; tradução Alexandre Cherman – Rio de Janeiro: Zahar, 2011.

[4] Schutz, B., Gravity from the Ground Up, Cambridge University Press,Cambridge (2007).

[5] Maciel, W.J., Introdução à Estrutura e Evolução Estelar, Edusp, São Paulo (1999).

[6] Schutz. B., A First Course in General Relativity, Cambridge University Press,Cambridge (2009).

[7] Passamonti, A., Stavridis, A., Kokkotas, K., Non-axisymmetric oscillations of differentially rotating relativistic stars (2008).

[8] Tooper, R. F., Adiabatic Fluid Spheres in General Relativity (1965).

## <span id="page-20-0"></span>**Cronograma**

A execução do projeto deverá seguir aproximadamente o cronograma proposto abaixo.

**01/04/2013 a 30/05/2013** Aproximação de Quadrupolo. Cálculo das propriedades e feitos da emissão de ondas gravitacionais sobre o sistema.

**01/05/2013 a 31/07/2013** Comparação das propriedades obtidas com resultados observacionais. Elaboração do Relatório Final.

## <span id="page-21-0"></span>**Anexos**

*Programa para resolver Lane-Emden*

Declarando a Função Lane-Emden no formato para aplicar ode45.

```
function u_primo = laneN(x,u)
```
 $u$ <sub>primo</sub> = zeros $(3,1)$ ; u\_primo(1) =  $-(2/x).$ \*u(1) - [u(2)].^u(3);  $u_p$ primo(2) =  $u(1)$ ;

## end

Gerando os gráficos para Lane-Emden

format long e

 $n = 0;$ 

```
while(n \leq 4)
   y = 1; %condição de contorno
  s = 3;i = 0; % contador
  u0 = [0 1 n]; erro = odeset('RelTol',1e-6,'AbsTol',1e-10);
  k = 0.001;
  while y(end) >=0
    i = i + 1;k = k + 0.01;
    x0 = (0.001:0.01:k);[x,u] = ode45(@laneN,x0,u0,erro);y = u(:,2); end
```

```
[i, column] = size(u);
```

```
x1 = x((i-s+1):i,1);y1 = y((i-s+1):i,1);t = vander(x1)\y1;w = \text{roots}(t.');
 a=0;
 o=0;
while a==0
  o = o + 1;
  if (w(o, 1) >= x(i-1, 1) && w(o, 1) <= x(i, 1) a=1;
   end 
 end
x_d = w(0, 1);t_linha = t(1:(s-1),1); k=s;
 cont=1;
derivada_x = zeros(1,(s-1)); while (k-2)>=0
  derivada_x(1,cont) = (k-1)*(x_de_r)/(k-2);
  cont = cont + 1;
  k = k - 1;
 end
y_linha_de_r = (derivada_x)*(t_linha);
 display(y_linha_de_r)
 display(x_de_r)
```

```
handle = plot(x,y,'-'); set(handle,'LineWidth',1)
```

```
 title('\bf{Solução Numérica da Equação de Lane-Emden}')
 xlabel('\bf{Raio (Parametrizado por x)}')
```

```
 ylabel('\bf{Densidade (Parametrizado por y)}')
   hold on
  n = n + 1;
end
   grid
  x = linspace(0.001,ceil(x_de_r),100);
  z = 0^*x;plot(x, z, 'r-)
```
hold off

```
Programa para resolver TOV
```
Declarando a Função TOV no formato para aplicar ode45.

```
function du = laneRel(x,u)
%definição de parâmetros
global sigma n
du=zeros(2,1);
du(1) = (u(2))<sup>^</sup>n<sup>*</sup>x<sup>^2</sup>;
du(2) = -((u(1) + sigma^*u(2)*x.*du(1))*(1+sigma^*u(2))/(1-2*sigma*(n+1)*u(1)/x))/x^2;
```
% u(1) é um parâmetro relacionado com a massa; % u(2) representa a razão da densidade em certo ponto Csi pela densidade central;

end

Gerando as tabelas de ξ e ν(ξ) para comparar com [3].

to = cputime; format long e global n sigma

### % Constantes usadas

 $G = (20/3)*10^(-11);$  % m<sup>2</sup>3/(kg\*s<sup>2</sup>);  $c = 3*10^8;$  % m/s;  $K = 217.86*10^6*c^2*G;$ 

% Contadores e entradas importantes

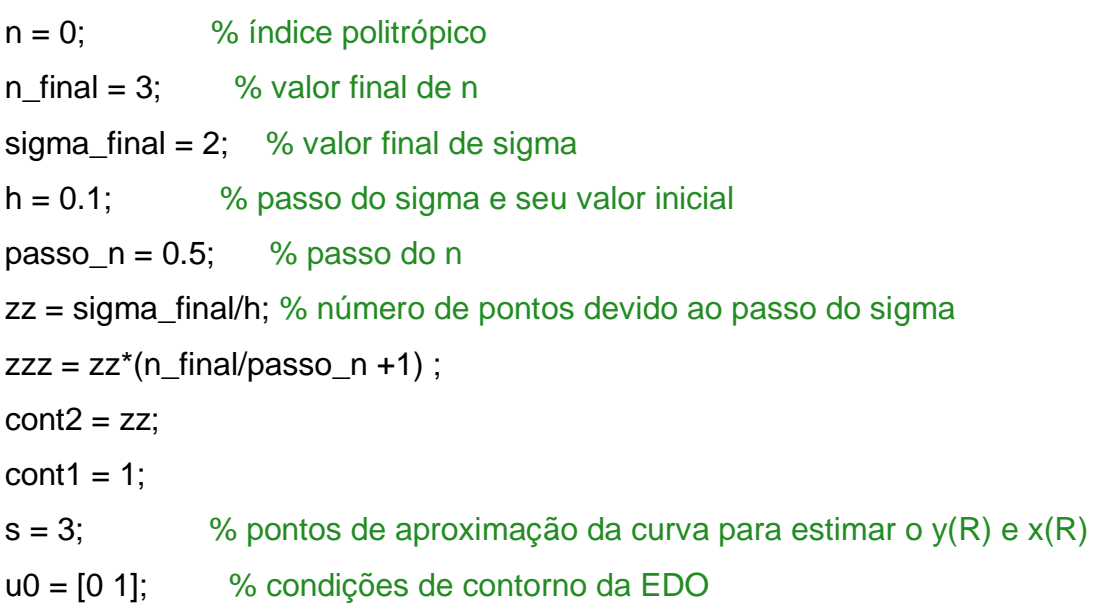

options=odeset('AbsTol',0.0000000001,'RelTol',0.001,'InitialStep',0.001,'Refine', 100);

% Declarando Vetores e Matrizes

 $tablea = zeros(zzz,5);$ 

```
while(n \leq n_final)
  ii = 1;
  sigma = h;
  y3<sup>-de</sup><sup>r = zeros(zz,1);</sup>
  x3<sup>_de_r</sup> = zeros(zz,1);
  M3<sup>_de_r</sup> = zeros(zz,1);
  M3_tilda = zeros(zz,1);
   while(sigma <= sigma_final+0.00001)
     cl = 1;k = 10;
   while cl >= 0x0 = (0.00001:0.01:k);[x,u] = ode45(@laneRel,x0,u0,options);[size_i, column] = size(u);y = 1; % força a entrada no while
     i = 1; % contador
        while y \ge 0 && i \le size_i
          y = u(i,2);if y \ge 0i = i + 1; end
         end
     cl = y;if cl = 0
```

```
k = k + 10;
    else
      y = u(1:i,2); end
 end
 % Calculando csi_1
x1 = x((i-s+1):i,1);y1 = y((i-s+1):i,1);t = vander(x1)\y1;w = \text{roots}(t.'); a=0;
 o=0;
   while a == 0o = o + 1;
      if (w(o, 1) >= x(i-1, 1) & 8 & w(o, 1) < = x(i, 1)) a=1;
       end 
    end
x_d = w(0, 1); % Calculando v(csi_1)
x2 = x((i-1):i,1);y2 = u((i-1):i,1);y2<sup>-</sup>de<sub>-</sub>r = y2(1,1) + (y2(2,1) - y2(1,1))<sup>*</sup>(x<sub>-</sub>de<sub>-</sub>r - x2(1,1))/(x2(2,1)-x2(1,1));
```

```
 % Calculando M(R)
```
 rho\_c = (c^2)\*(sigma\*c^2/K)^n; %densidade de energia central A = sqrt( $(4^{*}pi^{*}G)^{*}(1/(n+1))^{*}((c^{2}/K)^{n})^{*}(sigma^{2}/(n-1))$ ;

 $M_d$ e\_r = 4\*pi\*rho\_c\*y2\_de\_r/A^3;

#### % Calculando M\_tilda

 $M_{tilda} = y2_d e_r * signa^(3-n)/2$ ;

#### % Guardando os resultados

 $y3$ <sup>\_de\_r(ii,1) =  $y2$ <sup>\_de\_r;</sup></sup>  $x3$ <sub>-de-r</sub>(ii, 1) =  $x$ <sub>-de-r;</sub>  $M3$ <sup>\_de\_r(ii,1) = M\_de\_r;</sup>  $M3$ \_tilda(ii,1) = M\_tilda;

 display(y2\_de\_r) display(x\_de\_r)

```
ii = ii + 1;
sigma = sigma + h; end
```
 $tablea(cont1:cont2,1) = (h:h:2);$  $tablea(cont1:cont2,2) = x3_de_r;$  $tablea(cont1:cont2,3) = y3_de_r;$  $tablea(cont1:cont2,4) = M3_de_r;$  $tablea(cont1:cont2,5) = M3_tilda;$ 

```
n = n + passo_n;
cont1 = cont1 + zz;cont2 = cont2 + zz;
```
#### end

cputime - to